**Configuring the Switch's Name** switch> **enable** switch# **config t** witch(config)# **hostname** NAME NAME(config)# **no ip domain lookup**

# **Configuring the Ethernet Interface(s) on Router only:**

NAME# **config t** NAME(config)# **int** interface type & number (fa0/0, fa0/1 - G0/0, G0/1 – G0/0/0, G0/0/1) NAME(config-if)# **description** your description of the interface NAME(config-if)# **ip address** ip address subnet mask NAME(config-if)# **no shutdown**

## **Configuring the Serial Interface(s)**

NAME(config)# **int** interface type & number (s0/0 , s0/1 - s0/0/0, s0/0/1) NAME(config-if)# **clock rate** 56000 (when configuring a DCE serial interface ONLY) NAME(config-if)# **no shutdown** NAME(config-if)# **exit**

# **Configuring an IP Address and Default Gateway for VLAN 1 on a Switch only**

NAME(config)# interface vlan 1 NAME(config-if)# **ip address** ip address subnet mask NAME(config-if)# **no shutdown** NAME(config-if)# **exit** NAME(config)#**ip default-gateway** ip address

# **Configuring STATIC and Default Roues:**

Name(config)# **ip route** [destination network] [Subnet Mask] [next hop IP address or interface] Name(config)# **ip route** 0.0.0.0 0.0.0.0 [next hop IP address or exit interface]

## **Configuring Passwords for Routers & Switches:**

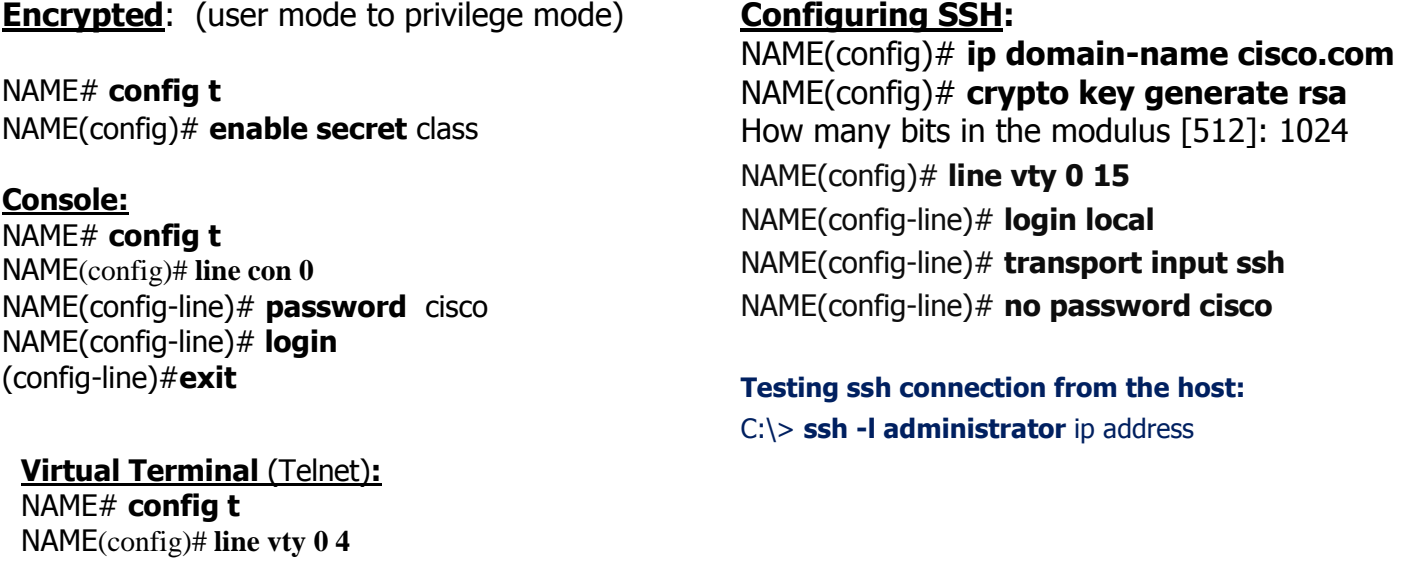

NAME(config-line)# **password** cisco **Banner:** NAME# **Config t** NAME(config)# **banner motd** # your message #

SHOW COMMANDS: Show: run, show start, interface, ip interface brief, ip route, version, vlan (on switch only)